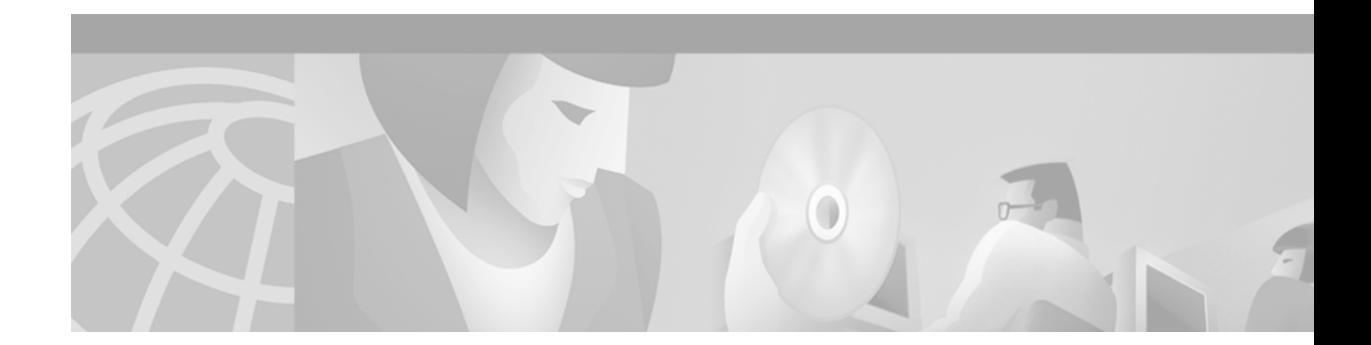

# **URPF MIB**

This feature module describes the addition of URPF MIB support using Simple Network Management Protocol (SNMP) in Cisco IOS Release 12.0(32)S. It includes information on the benefits of the new feature, supported platforms, supported standards, and the new and modified Cisco IOS commands used to enable URPF monitoring.

This document includes the following sections:

- **•** [Feature Overview, page 1](#page-0-0)
- **•** [New and Changed IOS Commands, page 2](#page-1-0)
- **•** [Benefits, page 5](#page-4-0)
- **•** [Restrictions, page 5](#page-4-1)
- **•** [Supported Platforms, page 6](#page-5-0)
- **•** [Supported Standards, MIBs, and RFCs, page 6](#page-5-1)
- **•** [Related Features and Technologies, page 6](#page-5-2)
- **•** [Related Documents, page 6](#page-5-3)
- **•** [Glossary, page 7](#page-6-0)

## <span id="page-0-0"></span>**Feature Overview**

This release introduces support for the new CISCO-IP-URPF-MIB. The IP Unicast Reverse Path Forwarding MIB provides objects for notification whenever drop rates exceed a customer-determined threshold. The cipUrpfIfDropRateNotifyEnable object enables notifications when set to true using an SNMP SET command. The default is false.

The cipUrpfIfDropRateNotifyEnable object determines whether any check is made to see whether drop-rate exceeds the configured threshold. If this object is FALSE, no NOTIFY will be generated for that interface and packet flow.

The thresholds are configured using the SNMP SET command on the following global MIB objects:

**•** cipUrpfDropRateWindow

The cipUrpfDropRateWindow object specifies the window of time over which the computation of the drop rate takes place.

**•** cipUrpfComputeInterval

The cipUrpfComputeInterval object specifies how often the drop rate computation occurs. This should be set as large as possible.

**•** cipUrpfDropNotifyHoldDownTime

The cipUrpfDropNotifyHoldDownTime object specifies the minimum time between notifications for a particular packet flow on an interface. This should also be set as large as possible.

The cipUrpfIfNotifyDropRateThreshold object specifies the drop rate threshold value above which a NOTIFY is sent to the SNMP manager.

The Unicast Reverse Path Forwarding feature verifies if the source IP is reachable in order to prevent malformed or forged source IP addresses from entering a network. When a packet is received, this feature determines if its source IP can be reached via the same (or any other) real interface. When enabled on an interface, any packets that have source addresses that are not found in the routing table are dropped.

There is a new IOS command introduced with this feature which is used to specify a URPF drop-rate threshold on interfaces of a managed device, which when exceeded causes a NOTIFY to be sent to a management station.

### <span id="page-1-0"></span>**New and Changed IOS Commands**

### **Changed Interface Command**

An addition is made to the output of the **show ip interface** command when URPF is enabled on the interface. The line:

*xxxxxx* verification drop-rate

is added when URPF is enabled.

**Command Modes** Privileged EXEC

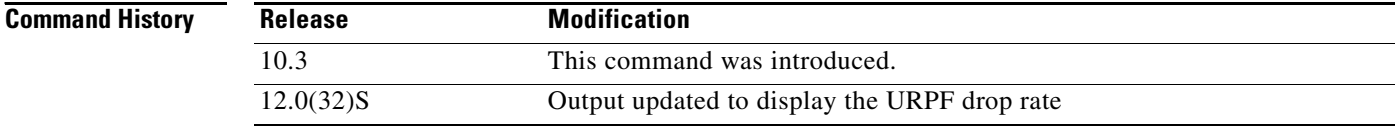

**Examples** The following is sample output from the show ip interface command:

**Router# show ip interface**

Ethernet0 is up, line protocol is up Hardware is MCI Ethernet, address is 0000.0c00.750c (bia 0000.0c00.750c) Internet address is 1.0.46.10, subnet mask is 255.0.0.0 Broadcast address is 255.255.255.255 Address determined by setup command MTU is 1500 bytes Helper address is not set Directed broadcast forwarding is enabled Multicast groups joined: 224.0.0.1 224.0.0.2 Outgoing access list is not set Inbound access list is not set Proxy ARP is enabled Security level is default Split horizon is enabled ICMP redirects are always sent ICMP unreachables are always sent ICMP mask replies are never sent IP fast switching is enabled IP fast switching on the same interface is disabled IP SSE switching is disabled Router Discovery is disabled IP accounting is disabled TCP/IP header compression is disabled Probe proxy name replies are disabled Gateway Discovery is disabled Serial0 is up, line protocol is up Internet address is 198.135.2.49, subnet mask is 255.255.255.0 Broadcast address is 255.255.255.255 Address determined by setup command MTU is 1500 bytes Helper address is not set Directed broadcast forwarding is enabled Multicast groups joined: 224.0.0.1 224.0.0.2 Outgoing access list is not set Inbound access list is not set Proxy ARP is enabled Security level is default Split horizon is enabled ICMP redirects are always sent ICMP unreachables are always sent ICMP mask replies are never sent IP fast switching is enabled IP fast switching on the same interface is disabled IP SSE switching is disabled Router Discovery is disabled IP accounting is disabled TCP/IP header compression is disabled Probe proxy name replies are disabled Gateway Discovery is disabled 55000 verification drop-rate

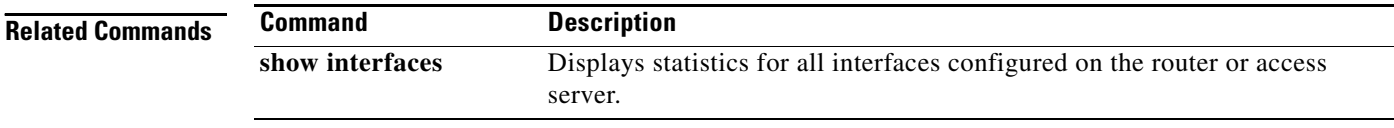

### **New Global CLI Commands**

The following three global CLI commands are added to this release to support the configuration of URPF on the interface.

#### **[no] ip verify drop-rate compute window <window-val>**

 $30 \le$  window-val  $\le$  300; unit is seconds

**Command Modes** Privileged EXEC

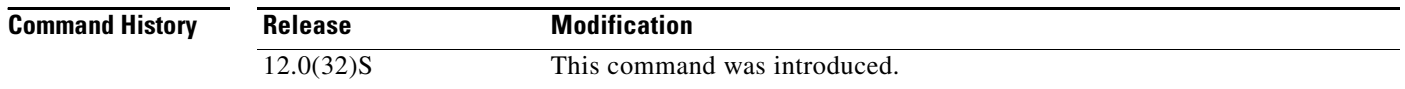

#### **Defaults** This command is disabled by default (no drop notifications are being tallied to get a drop rate).

If you enter this command with no keywords or the **compute window** keyword is present with no **<window-val>** specified, the default window size is 300 seconds.

The window-val parameter defines the window of time in the recent past over which the drop count used in the drop rate computation is collected. This global value applies for the computation of all URPF rates, global and per-interface. The "compute window" value must be greater than or equal to the "compute interval" value. The range is between 30 to 300 seconds.

### **[no] ip verify drop-rate compute interval <interval-val>**

 $30 \le$  interval-val  $\le$  300; unit is seconds

**Command Modes** Privileged EXEC

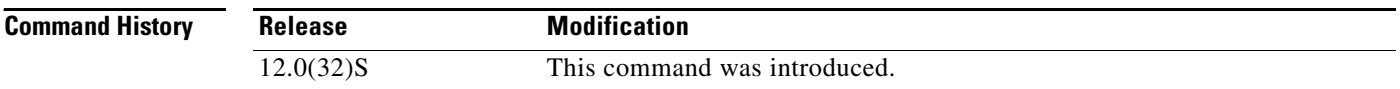

**Defaults** This command is disabled by default (no notifications are sent, so no need to define the time between drop rate computations).

> If you enter this command with no keywords or the **compute interval** keyword is present with no **<interval-val>** specified, the default time between drop rate computations value is 30 seconds.

The interval-val parameter defines the time between drop rate computations. This global value applies for the computation of all URPF rates, global and per-interface. The "compute interval" value must be less than or equal to the "compute window" value. The range is between 30 to 300 seconds.

#### **[no] ip verify drop-rate notify hold-down <hold-val>**

 $30 \leq h$ old-val  $\leq 300$ ; unit is seconds

### **Command Modes** Privileged EXEC

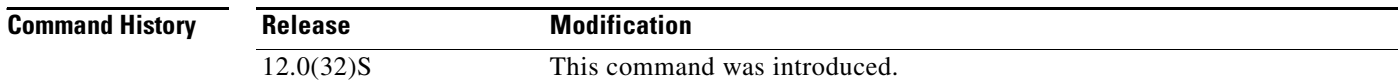

**Defaults** This command is disabled by default (no notifications are sent, so no need to define the minimum time between issuance of drop rate notifications for a particular interface and packet forwarding type).

> If you enter this command with no keywords or the **hold-down** keyword is present with no **<hold-val>**  specified, the default minimum time between issuance of drop rate notifications value is 300 seconds.

The hold-val parameter defines the minimum time between issuance of drop rate notifications for a particular interface and packet forwarding type. The default interval is 300 seconds. The range is between 30 to 300 seconds

### **New Interface Configuration CLI Command**

New Interface CLI commands are: **[no] snmp trap ip verify drop-rate**

**Command Modes** Privileged EXEC

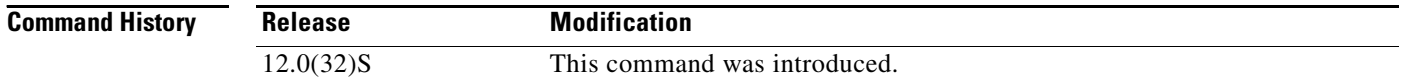

**Defaults** This command enables the sending of SNMP Notify messages (traps) when the URPF drop rate for IPv4 packets on the interface exceeds the drop-rate threshold. The default behavior is disabled (no SNMP Notify messages are sent).

> This command specifies the threshold value used to determine whether or not to send a Notify for URPF rate. If the recent rate meets or exceeds this value, and "notify enable" is configured, a Notify is sent to the management station. If the threshold value is set to 0, a SNMP Notify message is sent whenever any packet drops occur.

### <span id="page-4-0"></span>**Benefits**

Allows the monitoring of UPRF activity through network management applications.

### <span id="page-4-1"></span>**Restrictions**

The CISCO-IP-URPF-MIB supports IPv4 and IPv6, however URPF packet flow instrumentation is not supported on IPv6.

### <span id="page-5-2"></span>**Related Features and Technologies**

- **•** Unicast Reverse Path Forwarding (URPF)
- **•** Simple Network Management Protocol (SNMP)

### <span id="page-5-3"></span>**Related Documents**

For information about UPRF, see the chapter "Configuring Unicast Reverse Path Forwarding" in the *Cisco IOS Security Configuration Guide* document.

For information about SNMP, see the chapter "Monitoring the Router and Network" in the *Configuration Fundamentals Configuration Guide*, Release 12.0.

## <span id="page-5-0"></span>**Supported Platforms**

The UPRF MIB is supported on Cisco IOS Release 12.0(32)S on the following platforms:

**•** Cisco 12000 series routers

# <span id="page-5-1"></span>**Supported Standards, MIBs, and RFCs**

#### **Standards**

No standards are supported for this feature.

### **MIBs**

UPRF MIB support consists of the following MIBs and related files:

**•** CISCO-IP-URPF-MIB.my

For MIB implementation details, refer to the CISCO-IP-URPF-MIB.my file, available through the Cisco MIB FTP site at the following URL:

ftp://ftp.cisco.com/pub/mibs/v2/.

### **RFCs**

RFC 2267, *Network Ingress Filtering: Defeating Denial of Service Attacks which employ IP Source Address Spoofing*

# <span id="page-6-0"></span>**Glossary**

### **Management Information Base**—See MIB.

**MIB**—Management Information Base. A database of network management information that is used and maintained by a network management protocol such as SNMP. The value of a MIB object can be changed or retrieved using SNMP commands, usually through a network management system. MIB objects are organized in a tree structure that includes public (standard) and private (proprietary) branches.

#### **Simple Network Management Protocol**—See SNMP.

**SNMP**—Simple Network Management Protocol. Management protocol used almost exclusively in TCP/IP networks. SNMP provides a means to monitor and control network devices, and to manage configurations, statistics collection, performance, and security.

**trap**—A message sent by an SNMP agent to a network management station, console, or terminal to indicate the occurrence of a significant event, such as a specifically defined condition or a threshold that was reached.

### **Unicast Reverse Path Forwarding**—See URPF.

**URPF**—Unicast Reverse Path Forwarding. A feature that verifies if the source IP is reachable in order to prevent malformed or forged source IP addresses from entering a network. When a packet is received, this feature determines if its source IP can be reached via the same (or any other) real interface. When enabled on an interface, any packets that have source addresses that are not found in the routing table are dropped.